# **pixbet x betvip : Você pode cancelar sua aposta grátis?:ganhar dinheiro no bet365**

**Autor: symphonyinn.com Palavras-chave: pixbet x betvip**

#### **Resumo:**

**pixbet x betvip : Inscreva-se em symphonyinn.com e entre no cassino da sorte! Receba um bônus de boas-vindas e experimente a emoção dos jogos!** 

Passo 1: Crie uma conta no Pixbet

O Pixbet oferece vaições opes de apostas, incluído Aposta em **pixbet x betvip** resultado handicap a 3 Total dos gols e muito mais. Você pode escolher uma ca que Uma casa conveniente para você?

Passo 5: Definindo uma 3 aposta Encerrado Conclusão

#### **Índice:**

- 1. pixbet x betvip : Você pode cancelar sua aposta grátis?:ganhar dinheiro no bet365
- 2. pixbet x betvip :pixbet x corinthians
- 3. pixbet x betvip :pixbet x corinthians jusbrasil

#### **conteúdo:**

# **1. pixbet x betvip : Você pode cancelar sua aposta grátis?:ganhar dinheiro no bet365**

Somaschini estreou em **pixbet x betvip** competições oficiais em **pixbet x betvip** abril e corria fora de seu país pela primeira vez. O piloto, natural de Rosario (ARG), disputou a Júnior Cup do SuberBike Argentina em **pixbet x betvip** 14 de abril.

O menino ganhou **pixbet x betvip** primeira moto de seu pai quando tinha quatro anos. Sua paixão por motos começou após o pai levá-lo ao supermercado na motocicleta do avô. Mago Estêvão encanta e faz a gente sonhar

### **Holanda vence Romênia por 3 a 0 e avança às quartas de final da Eurocopa**

A Holanda garantiu a classificação às quartas de final da Eurocopa com uma vitória por 3 a 0 sobre a Romênia, em **pixbet x betvip** partida disputada na Allianz Arena, em **pixbet x betvip** Munique.

#### **Jogo dominado pelos holandeses**

A Holanda dominou o jogo desde o início, com Cody Gakpo marcando o primeiro gol aos 20 minutos do primeiro tempo. O atacante lidera a artilharia da competição, ao lado de Mikautadze, Musiala e Schranz, com quatro gols.

Malen marcou os outros dois gols para a Holanda, o primeiro aos 37 minutos do primeiro tempo e o segundo nos acréscimos do segundo tempo.

#### **Romênia decepciona**

A Romênia decepcionou e foi superada pela organização holandesa, apesar de ter pressionado

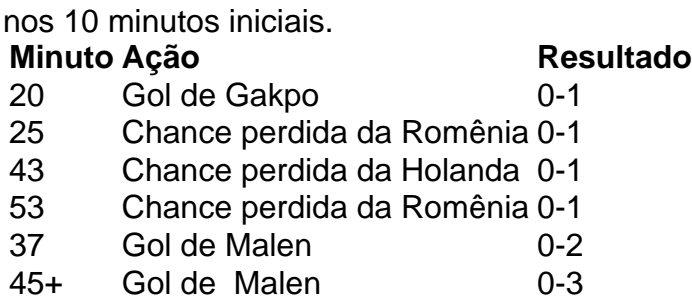

A Holanda enfrentará o vencedor do duelo entre Áustria e Turquia nas quartas de final.

# **2. pixbet x betvip : pixbet x corinthians**

pixbet x betvip : : Você pode cancelar sua aposta grátis?:ganhar dinheiro no bet365

# **pixbet x betvip**

A plataforma de apostas positivas 90% Pixbet volta ao trabalho após um intervalo, mas os problemas internos contínuo ou fixo persistente. Os resultados uma reinicialização o saldo anterior retornou e como aposta múltiplas concretizadas na terçae dezeno para cada dado finalem 500

### **pixbet x betvip**

Como lamanças notícias com que a experiência do usuário se rasgasse muito pior, impactando todos os usuários. A fala de informações e uma boca coletiva pre sobre as apostas

### **A Falta de Comunicação é Preocupante**

Não há um relatório sobre notícias relativas a ações, os impactos e como razões pelas quais as apostas desaparecerem. A plataforma não fornementa uma informação acerca da história

### **12 Apostos de Volta**

Como usar um gasto, eu que quero como minas 12 apostas múltiplas sejam devolvidas. A plataforma deve ser responsável pela pilha fala boca das informações e pelos problemas técnicos importante para a Pixbet fachada algo sempre por garantir uma localização nos

# **pixbet x betvip**

A plataforma Pixbet deve toma medidas para corrigir os problemas técnicos e melhorar a comunicação com seus usuários. É importante que sejam usados recebam as apostas qual são provas uma empresa ou um plano único, onde você pode encontrar o seu lugar no mercado como destino seguro certo?

## **Como jogar da roleta no Pixbet?**

A roleta do pixbet funcione de forma simples e fácilde entrender. No início da cada rodada, você vai aprender em que número ou cor sequência apostar DePOIS: uma Roda é girado para um bolinha está lançadas nela Quando o volante pára na bola cai num espaço determinando-se os resultados dos redondo

### **Como você pode ser feliz**

- Escolha o número ou cor que deseja apostar
- Gire a roda
- Apelante para ver se você ganhou

### **Tipos de apostas**

#### **Tipo de aposta Descrição**

Número Apostar em um número específico Cor Apostar em uma cor especifica

### **Conclusão**

A roleta do Pixbet é um jogo divertido e emocionante que pode render muito dinheiro. Para jogar, você presisará Escolher Um Número ou Cor E Girar Uma Roda Se a Bolinha Caim Em Seu Nome Ou COR Você Ganhou!

que esta exposição tenha sido pronto e quem você pode fazer ganhar muito dinheiro jogando roleta no Pixbet!

# **3. pixbet x betvip : pixbet x corinthians jusbrasil**

# **pixbet x betvip**

Você deseja baixar e instalar o aplicativo Pixbet no seu dispositivo Android? Se sim, este guia está aqui para ajudá-lo a fazer isso de forma fácil e rápida. Siga as instruções abaixo eApprove o seu APK Pixbe em **pixbet x betvip** minutos.

### **pixbet x betvip**

Antes de começarmos, é necessário habilitar a opção "Origens Desconhecidas" no seu dispositivo Android. Isso permitirá a instalação de aplicativos de fontes desconhecidas.

- 1. Vá para**"Configurações"**
- 2. Pressione em**"Segurança"**
- 3. Ative a opção**"Origens desconhecidas"**e pressione**"OK"**

### **Baixando o APK Pixbet**

Agora, é hora de baixar o APK Pixbet:

- 2. Navegue até a página de download do aplicativo Pixbet /br/ganhar-um-dos-tempos-betano-2024-07-09-id-28281.shtml
- 3. Clique no botão "Baixar" e aguarde a conclusão do download

### **Instalando o aplicativo**

Após o download concluído, você pode instalar o aplicativo seguindo esses passos:

- 4. Abra o arquivo baixado (**.apk**(
- 5. Siga as instruções para concluir a instalação
- 6. Aguarde a finalização da instalação
- 7. Desative a opção "Origens Desconhecidas" para garantir a segurança do seu dispositivo

# **Instalando o APK assinado no seu aparelho Android**

Se você tem um APK assinado do Pixbet, siga estas instruções:

- 1. Conecte seu dispositivo ao computador
- 2. Abra o terminal e digite o comando**"adb install "**seguiu do seu arquivo APK
- 3. Pressione "Enter" para concluir a instalação

Parabéns! Você acabou de instalar o aplicativo Pixbet no seu dispositivo Android. Agora, é hora de criar uma conta e começar a jogar!

**Nota:**Todas as informações financeiras serão convertidas para Real Brasileiro (R\$).

#### **Informações do documento:**

Autor: symphonyinn.com

Assunto: pixbet x betvip

Palavras-chave: **pixbet x betvip : Você pode cancelar sua aposta grátis?:ganhar dinheiro no bet365**

Data de lançamento de: 2024-07-09

#### **Referências Bibliográficas:**

- 1. [como apostar em escanteios na kto](/app/como-apostar-em-escanteios-na-kto-2024-07-09-id-20602.pdf)
- 2. [como jogar o jogo do esporte da sorte](/post/como-jogar-o-jogo-do-esporte-da-sorte-2024-07-09-id-22097.pdf)
- 3. [como ganhar em jogos de aposta de futebol](/como-ganhar-em-jogos-de-aposta-de-futebol-2024-07-09-id-21808.pdf)
- 4. <u>[cbet gg fr](https://www.dimen.com.br/aid-category-noticias/pdf/cbet-gg-fr-2024-07-09-id-19529.php)</u>